## Customizing ARI Datables initialisation options

Posted by HILLEN - 2017/11/13 14:34 \_\_\_\_\_\_\_\_\_\_\_\_\_\_\_\_\_\_\_\_\_\_\_\_\_\_\_\_\_\_\_\_\_\_\_\_\_

Hi,

I want to integrate a Dutch language file (Javascript). Where can I find the location to load or edit it in ? Where and how to install plugins?

Regards,

Ben

============================================================================

## Re:Customizing ARI Datables initialisation options

Posted by admin - 2017/11/13 19:55 \_\_\_\_\_\_\_\_\_\_\_\_\_\_\_\_\_\_\_\_\_\_\_\_\_\_\_\_\_\_\_\_\_\_\_\_\_

Hello,

See /language/en-GB/en-GB.mod\_aridatatables.sys.ini language file.

Regards, ARI Soft

============================================================================

## Re:Customizing ARI Datables initialisation options

Posted by HILLEN - 2017/11/13 20:59 \_\_\_\_\_\_\_\_\_\_\_\_\_\_\_\_\_\_\_\_\_\_\_\_\_\_\_\_\_\_\_\_\_\_\_\_\_

Hi,

Thanks. Do I need to edit that file?

However, I found the configuration file below. Is is also possible to import this file as an initialisation option?

Regards,

Ben

1  $/**$ 2 \* Dutch translation 3 \* @name Dutch 4 \* @anchor Dutch 5 \* @author Erwin Kerk and ashwin 6 \*/ 7 8 { 9 "sProcessing": "Bezig...", 10 "sLengthMenu": "\_MENU\_ resultaten weergeven", 11 "sZeroRecords": "Geen resultaten gevonden", 12 "sInfo": " START\_tot END\_van TOTAL\_ resultaten", 13 "sInfoEmpty": "Geen resultaten om weer te geven", 14 "sInfoFiltered": " (gefilterd uit \_MAX\_ resultaten)", 15 "sInfoPostFix": "", 16 "sSearch": "Zoeken:", 17 "sEmptyTable": "Geen resultaten aanwezig in de tabel", 18 "sInfoThousands": ".", 19 "sLoadingRecords": "Een moment geduld aub - bezig met laden...", 20 "oPaginate": { 21 "sFirst": "Eerste", 22 "sLast": "Laatste",

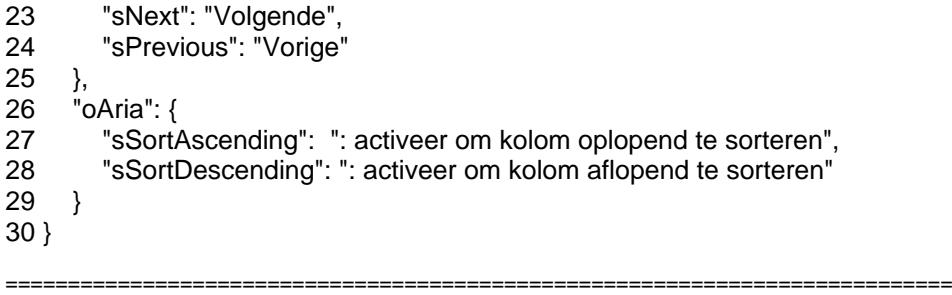

## Re:Customizing ARI Datables initialisation options

Posted by admin - 2017/11/14 07:13 \_\_\_\_\_\_\_\_\_\_\_\_\_\_\_\_\_\_\_\_\_\_\_\_\_\_\_\_\_\_\_\_\_\_\_\_\_

The language file which we specified is used for English language (and as default translation). You can create /language/nl-NL/nl-NL.mod\_aridatatables.sys.ini file and translate necessary strings. The extension doesn't support ability to use translation from javascript files.

Regards, ARI Soft

============================================================================